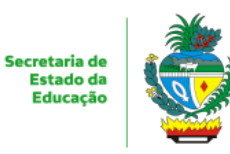

ESTADO DE GOIÁS SECRETARIA DE ESTADO DA EDUCAÇÃO DEPARTAMENTO DE TRANSPORTE ESCOLAR

# **TERMO DE REFERÊNCIA**

#### **1 - OBJETO**

Constitui objeto do presente Termo de Referência, a contratação de serviços de transporte escolar, prestados por empresa especializada nesse tipo de serviço, para executar o transporte dos alunos da educação básica da rede pública estadual de ensino e professores, se for o caso, residentes prioritariamente na zona rural, povoados, assentamentos e/ou acampamentos, contando com motoristas e combustível, em estradas pavimentadas, não pavimentadas e vicinais dos municípios de Niquelândia e Pirenópolis. Na modalidade PREGÃO ELETRÔNICO, TIPO MENOR PRECO POR LOTE a contratação se efetivará por meio de contrato, com vigência de 24 (vinte e quatro) meses contados a partir da data de sua assinatura, condicionando a sua eficácia a partir da sua publicação. O transporte escolar será executado prioritariamente na zona rural, povoados e/ou assentamentos/acampamentos com destino às escolas da zona urbana, em veículos próprios para o transporte de passageiros, respeitando a capacidade veicular, conforme especificações constantes neste Termo de Referência, no Edital e Anexos, que passam a fa parte integrante deste Termo de Referência, independente de transcrição.

#### **2 - JUSTIFICATIVA**

2.1 Em razão da descontinuidade da parceria com o Estado pelos municípios supracitados para a execução indireta do transporte dos alunos da rede estadual de ensino, residentes prioritariamente na zona rural, o Governo do Estado de Goiás, através da Secretaria de Estado da Educação - SEDUC, assume a sua responsabilidade, nos termos da Lei, e procede à contratação de empresa especializada em executar esse tipo de serviço.

2.2 Tal contratação se faz necessária, uma vez que a SEDUC não dispõe de frota especializada para o transporte escolar e nem de motoristas em seu quadro para atender a esse fim. Então, para a execução direta do transporte escolar estadual, o Governo do Estado de Goiás, através da Secretaria de Estado da Educação - SEDUC, levando em conta o fato de que a Administração Pública, no desempenho de suas funções institucionais, ante a impossibilidade de atender seus objetivos administrativos e sociais por si só, necessita contratar com terceiros para a consecução dos seus fins, procede à abertura do presente processo licitatório.

2.3 Os servicos a serem contratados são imprescindíveis e urgentes, uma vez que possui grande demanda de alunos residentes na zona rural que necessitam do transporte para o traslado escolar entre as instituições de ensino e suas residências. O papel do Estado, então, é assegurar a esses estudantes um transporte escolar seguro e de qualidade, cuja finalidade é o efetivo exercício do direito à educação.

### **3 - ESPECIFICAÇÕES**

3.1 Rotas a serem atendidas

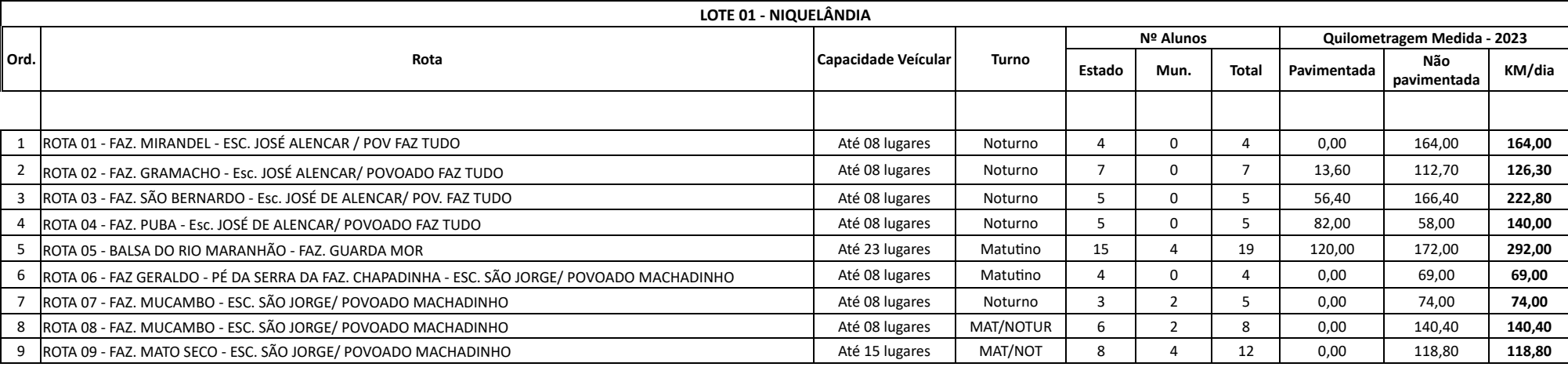

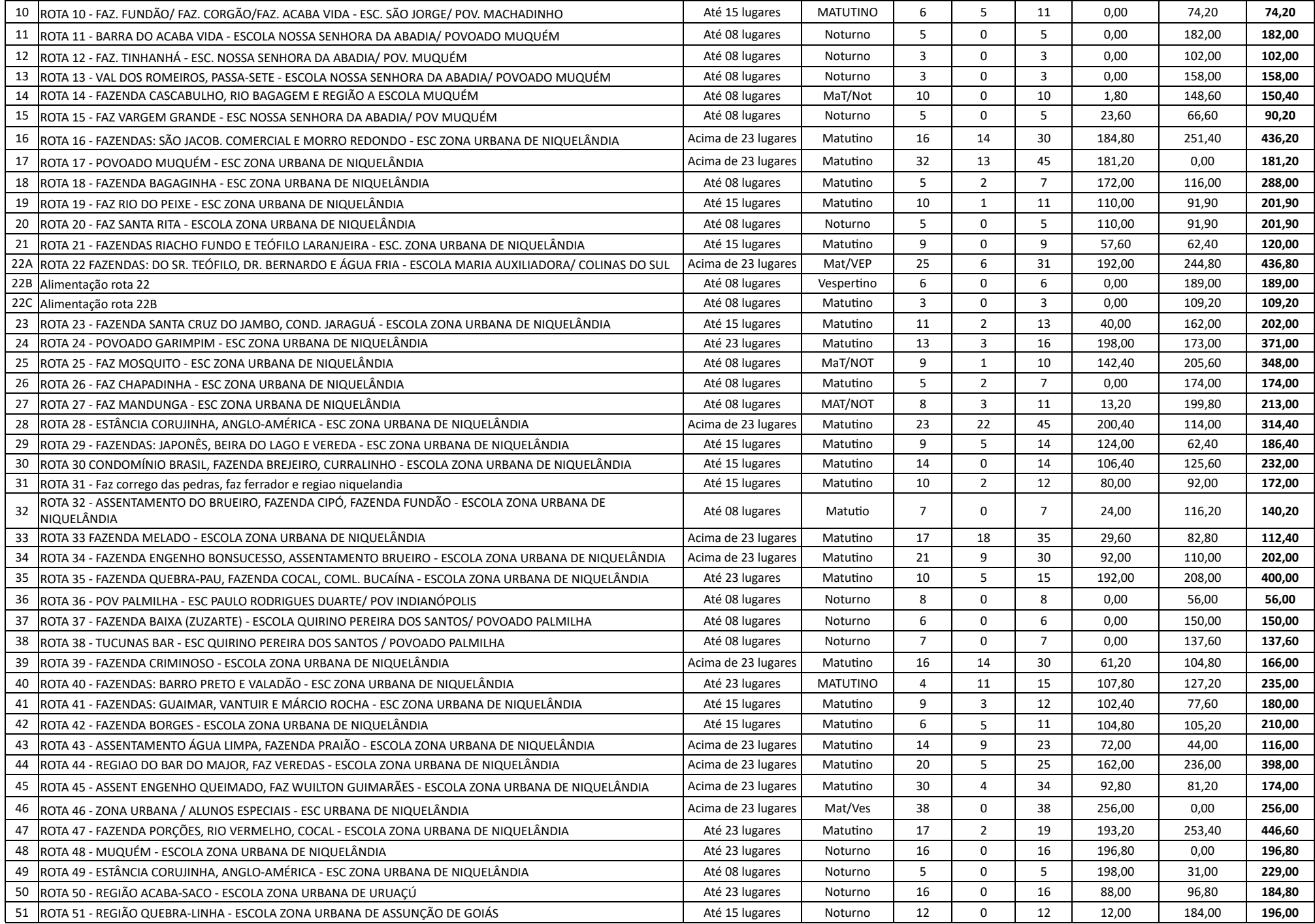

https://sei.go.gov.br/sei/controlador.php?acao=documento\_imprimir\_web&acao\_origem=arvore\_visualizar&id\_documento=46193856&infra\_sistema=100000100&infra\_unidade\_atual=5738&infra\_hash=a19f007ed2… 2/21

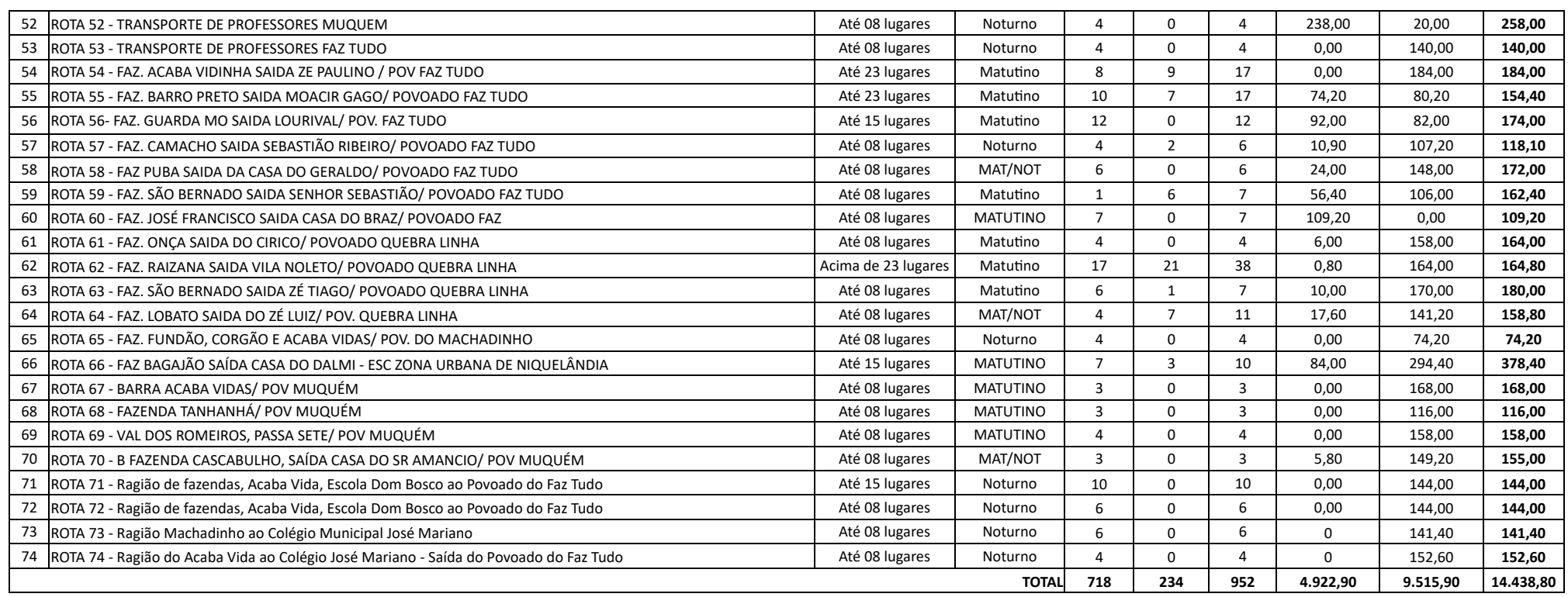

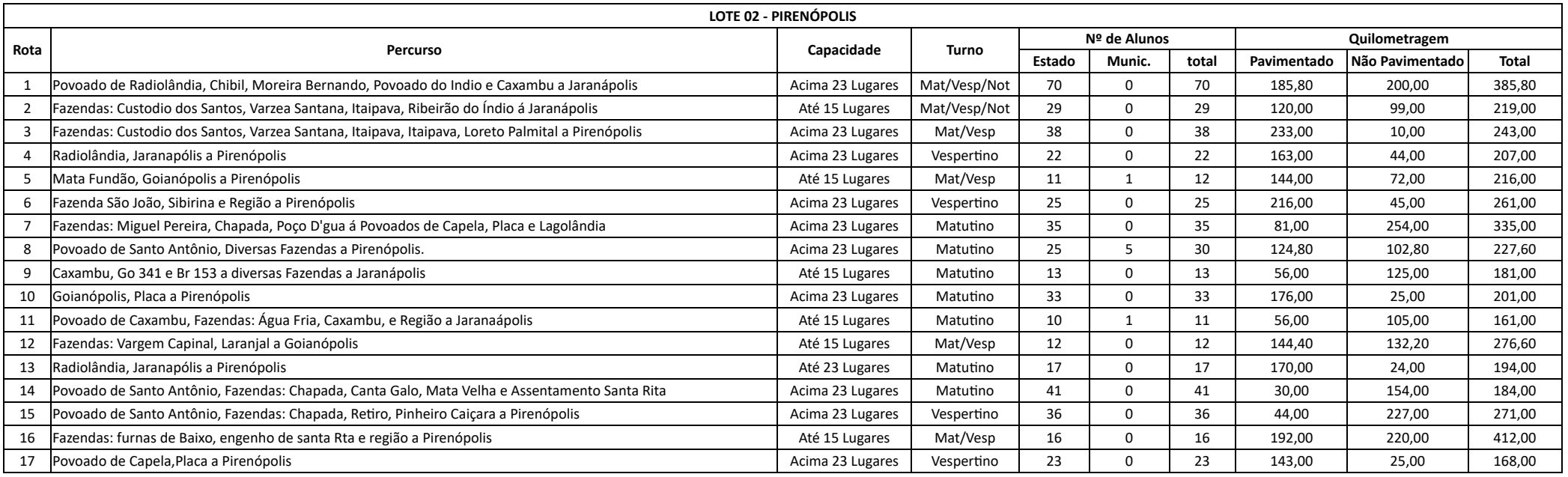

https://sei.go.gov.br/sei/controlador.php?acao=documento\_imprimir\_web&acao\_origem=arvore\_visualizar&id\_documento=46193856&infra\_sistema=100000100&infra\_unidade\_atual=5738&infra\_hash=a19f007ed2… 3/21

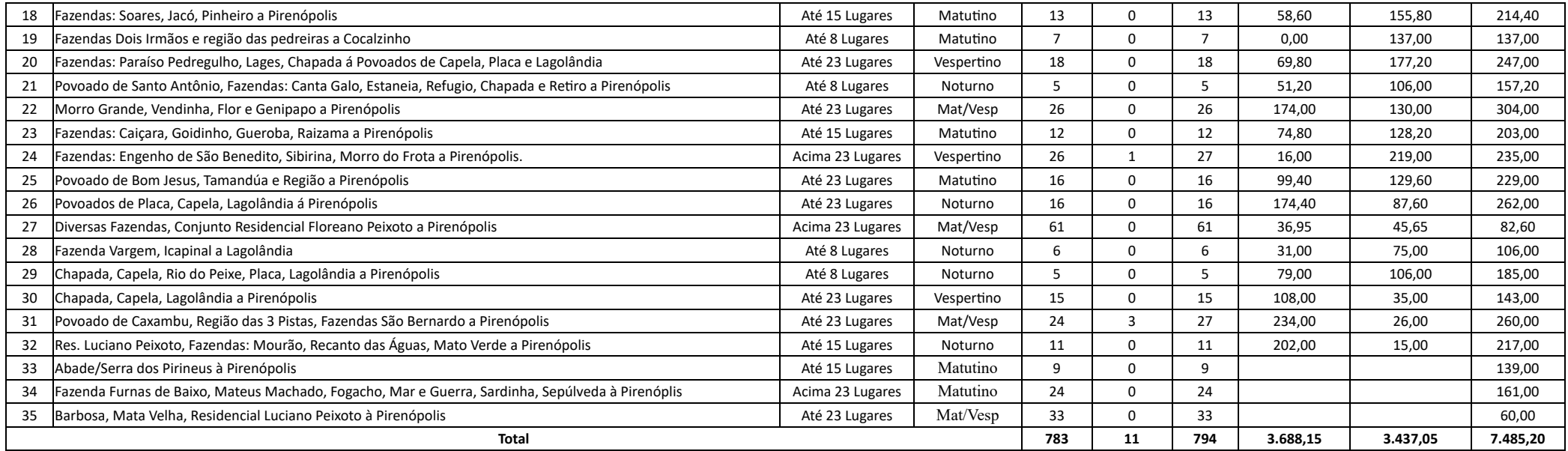

**\* O número de alunos é uma estimativa, podendo oscilar dependendo da necessidade.**

#### **3.2 ESPECIFICAÇÕES TÉCNICAS**

3.2.1 Os serviços serão executados por veículos com capacidade mínima para: 44 passageiros, 23 passageiros, 15 passageiros e 08 passageiros, a depender do número de alunos a ser transportado em cada rota, desde que obedecidas as normas da legislação de trânsito.

3.2.2 Em caso de impossibilidade de tráfego dos veículos especificados acima, poderá ser utilizado outro modelo de veículo, desde que devidamente comprovada a necessidade e que atenda a todas as exigências contidas neste Termo de Referência, visando a segurança do aluno e a continuidade do serviço;

\*\* levando em consideração a elasticidade e a mutabilidade da rota e, principalmente, a garantia do acesso do aluno às unidades escolares, priorizando sempre a segurança do educando e o equilíbrio da economicidade, a quilometragem diária poderá sofrer variação de até 10% (dez por cento), mediante comprovação fundamentada da necessidade, através de documentação (justificativa) atestada pelo gestor escolar e pelo coordenador da Coordenação Regional de Educação e devidamente analisada pelo gestor do contrato, considerando as condições topográficas, de tráfego, o período chuvoso, o número de alunos, durante a necessidade;

#### **4 - ESTIMATIVA DE CUSTO**

4.1 Planilha de composição de preços com previsão de preço para cada item.

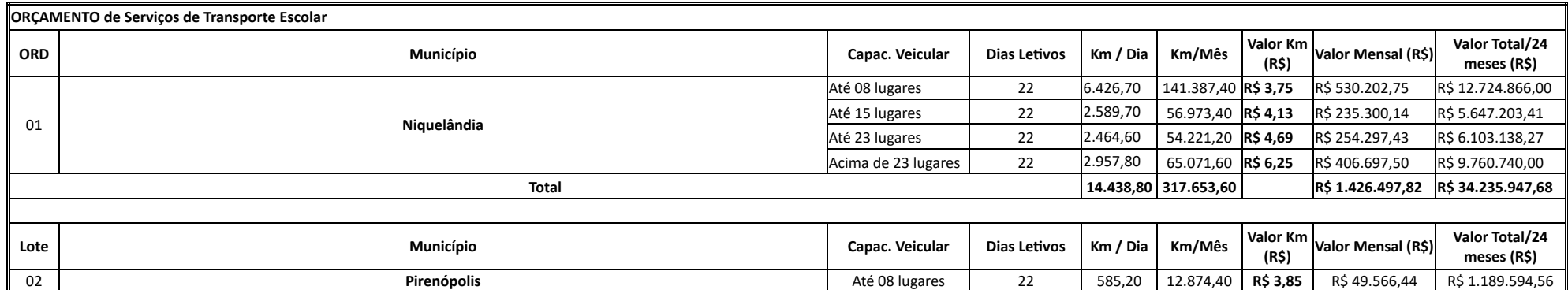

https://sei.go.gov.br/sei/controlador.php?acao=documento\_imprimir\_web&acao\_origem=arvore\_visualizar&id\_documento=46193856&infra\_sistema=100000100&infra\_unidade\_atual=5738&infra\_hash=a19f007ed2... 4/21

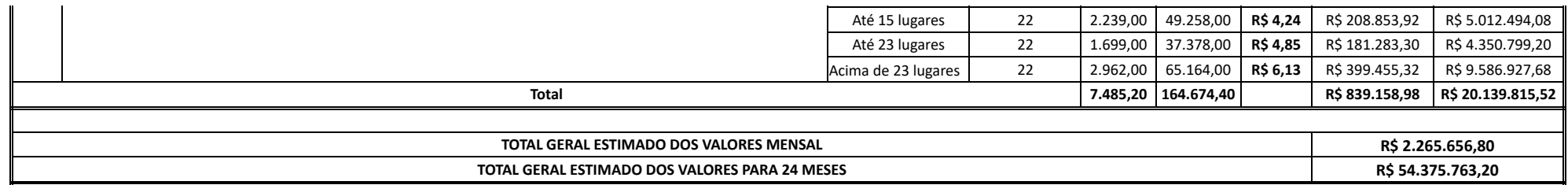

\* No anexo I, que faz parte deste Termo de Referência, constam os modelos de cálculos de custos para cada modalidade de veículos (kombi, van, micro-ônibus e ônibus),

#### **5. DO REAJUSTAMENTO**

5.1 Os preços ora pactuados serão fixos e irreajustáveis pelo período de 12 (doze) meses.

5.1.1 Após, o prazo previsto no item 5.1, poderá sofrer reajuste, para manter o equillbrio econômico financeiro, contados a partir da data limite para a apresentação da proposta, aplicando-se o lndice Nacional de Preços ao Consumidor - INPC, ou na falte deste, será aplicado o índice Geral de Preços de Mercado - IGPM, do mês anterior ao da expiração da vigência.

5.2 Nos reajustes subsequentes ao primeiro, o interregno mínimo de um ano será contado a partir dos efeitos financeiros do último reajuste.

5.3 Os eventuais pedidos de reequilíbrio financeiro ou de repactuação somente serão aceitos e analisados se devidemente justificados e acompanhados das planilhas demonstrativas e documenteções auxiliares que comprovem a majoração dos custos dos serviços contratados.

#### **6 - ATESTADO DE CAPACIDADE TÉCNICA**

6.1 Apresentar atestado de capacidade técnica, comprovando que a empresa já executou os serviços (transporte de alunos) pelo menos 30% (trinta por cento) do objeto do contrato pretendido.

\*Para feitos desta contratação, será permitido o somatório de atestados, desde que simultâneos, uma vez que os atestados revelem a experiência anterior do licitante na execução de objetos similares ao licitado, em características, quantidades e prazos.

#### **7 - OBRIGAÇÕES DA CONTRATADA**

#### 7.1 A contratada poderá disponibilizar veículos de sua propriedade ou locados de pessoas jurídicas do ramo.

7.2 Poderão participar do certame as sociedades cooperativas devidamente registradas na Organização das Cooperativas Brasileiras de Goiás - OCB, de acordo com o artigo 107 da Lei nº 5.764/71 e com o artigo 5º, inciso XI, da Lei Estadual nº 15.109 de 02 de fevereiro de 2005. As cooperativas de transporte deverão apresentar dois certificados: de registro e de regularidade, na fase de habilitação do procedimento licitatório.

7.3 A contratada fica obrigada a aceitar, nas mesmas condições de sua proposta os acréscimos ou reduções dos quantitativos dos serviços até o limite de 25% (vinte e cinco por cento) do montante constante do contrato a ser firmado nos termos do artigo 65, parágrafo 1º da Lei federal 8.666/93.

7.4 Durante os períodos chuvosos, um novo percurso, caso seja necessário, poderá ser definido de acordo com a circunstância;

7.5 A contratante não se responsabilizará por prejuízos de qualquer natureza, provenientes de ações de prepostos da contratada, e será de inteira responsabilidade da contratada qualquer dano causado pela atuação da contratada a serviço deste órgão, bem como prejuízos causados a terceiros;

7.6 Todas as despesas inerentes à realização dos serviços, tais como: combustível, manutenção, seguros, taxas, impostos, salários, encargos trabalhistas, sócios e outros que resultarem do fiel cumprimento dos serviços propostos, serão inteiramente de responsabilidade da empresa ou cooperativa contratada;

7.7 Fica obrigatório o cumprimento da Portaria 742/2021 DETRAN, especialmente o inciso III, art. 4º: "seja regularizado na cor branca, com no máximo 15 (quinze) anos de fabricação para os veículos ônibus, microônibus e Kombis, e com no máximo 10 (dez) anos de fabricação para os demais veículos. Os veículos oriundos do Projeto do Governo Federal (Caminho da Escola) poderão permanecer na cor padrão amarela" (alterado pela Portaria 564/2022).

7.8 Condições gerais para contratação de seguro dos veículos utilizados no transporte escolar:

7.9 Modalidade de contratação: valor determinado ou valor mercado referenciado- VMR(110% tabela FIPE)

7.10 Cobertura: colisão, incêndio, roubo e furtos.

**7.11 RCF-V Responsabilidade civil facultativa- veículo:**

7.12 Danos materiais - R\$ 100.000,00

7.13 Danos corporais - R\$ 100.000,00

#### **7.14 Acidentes pessoais passageiros:**

7.15 Contra danos a terceiros R\$ 10.000,00

7.16 Morte por pessoa R\$ 10.000,00

7.17 Invalidez permanente por/pessoa R\$ 10.000,00

7.18 Despesas médicas hospitalares por/pessoa sem cobertura

7.19 Franquia normal/obrigatória;

7.20 A contratada, deverá apresentar, quando da emissão da Ordem de Serviço, cópia autenticada dos documentos dos veículos apropriados para o transporte dos alunos, conforme relacionados abaixo:

7.21 CRLV do veículo;

7.22 Seguro Obrigatório, por um período de 12 meses e renovação durante toda a vigência contratual;

7.23 Apólice de Seguro, para cada veículo em serviço, com cobertura total para os passageiros, condutor e terceiros, por um período de 12 meses e renovação durante toda a vigência contratual;

7.24 Em caso de substituição do veículo, a contratada obriga-se a informar e remeter à Secretaria de Estado da Educação, os documentos acima referentes ao novo veículo a ser utilizado;

7.25 A contratada obriga-se a exigir e fiscalizar a conduta de dirigir de seus motoristas de forma a manter a segurança dos passageiros quanto aos níveis de velocidade nas vias e ruas, acatando as reclamações levadas ao seu conhecimento, ocasião em que tomará as providências necessárias para a regularização da situação e não repetição dos fatos que gerarem as reclamações;

7.26 Todo o pessoal e veículo disponibilizado pela contratada para a realização do serviço deverão apresentar-se a cada início e término dos trabalhos no local determinado pela contratante, sendo expressamente proibida a permanência do mesmo em locais indevidos e incompatíveis às suas atividades;

7.27 Todos os empregados da contratada envolvidos na execução do transporte escolar, deverão trabalhar sempre portando crachá com identificação da empresa contratada;

7.28 A contratada responsabilizar-se-á pela disciplina dos seus empregados durante a jornada de trabalho e, ainda, pela manutenção do respeito e cortesia no relacionamento entre colegas, passageiros e com os servidores da contratante;

7.29 Assistirá à contratante o direito de rejeitar qualquer empregado da contratada e solicitar a sua substituição, caso o mesmo não apresente comportamento condizente com suas funções e com as normas estabelecidas, obrigando-se a contratada a respeitar e acatar as decisões da contratante;

7.30 Caberá à contratada, a indenização pecuniária dos danos morais ou materiais causados por seus empregados em bens patrimoniais da contratante, como o desaparecimento de quaisquer objetos e valores encontrados em suas dependências, de quem quer que seja, desde que comprovado dolo ou culpa, do empregado da contratada;

7.31 Desde que apurado o dano e caracterizado a autoria de qualquer empregado da contratada o valor da indenização será descontado no ato do pagamento de qualquer fatura, permitindo a compensação inclusive em faturas vincendas, o que fica desde já pactuado;

7.32 A contratada manterá a contratante livre de quaisquer reivindicações, demandas, queixas e representações de qualquer natureza, decorrentes de sua ação ou omissão;

7.33 A contratada deverá, obrigatoriamente, alocar um preposto que permanecerá em período normal de expediente à disposição, para representá-la junto à contratante, o qual terá amplos poderes para responder pelos serviços a serem contratados sendo responsável pela coordenação, administração e supervisão do seu pessoal e por qualquer comunicação junto à contratante. Em hipótese alguma, qualquer funcionário da contratada, que não o preposto ou representante legal, poderá reivindicar decidir ou manifestar-se por atos ou decisões da contratada ou da contratante;

7.34 A contratada, conforme o caso, deverá manter em dia o registro de seus empregados a serviço da contratante em livro próprio ou em fichas, devidamente rubricados e legalizados pelo órgão competente do Ministério do Trabalho, atualizar as anotações em Carteira de Trabalho e Previdência Social e exibir os livros e/ou fichas mencionadas ou documento equivalente, sempre que solicitado pela contratante;

7.35 Os empregados da contratada não manterão nenhum vínculo empregatício com a contratante, sendo de sua inteira responsabilidade as obrigações sociais, previdenciárias e trabalhistas relativas aos seus empregados, inclusive no que tange ao Seguro de Acidente de Trabalho, desligamento, horas extras, diárias, quaisquer despesas com alimentação, locomoção, não cabendo à contratante qualquer tipo de responsabilidade nem encargos de qualquer natureza, podendo a contratante fiscalizar o cumprimento de tais obrigações a qualquer momento, sem prévio aviso;

7.36 A contratada deverá oferecer ao órgão gestor (SEDUC / CRE) da contratante, meios modernos e informatizados para controle da frota, que servirão para confronto e pagamento das faturas da contratada, como também para efeito de fiscalização de utilização da frota. As faturas só serão pagas depois de conferidas e atestadas pelo órgão gestor;

7.37 A contratada deverá apresentar à contratante a Nota Fiscal dos serviços até o 5º (quinto) dia útil do mês subsequente à execução do contrato, devidamente acompanhada da planilha de especificações dos dados e com todas as certidões exigidas e atualizadas, inclusive as certidões municipais, para o devido ATESTO e liquidação no sistema informatizado da SEDUC;

7.38 A gestão do contrato será de responsabilidade do Departamento de Transporte Escolar, da Secretaria de Estado de Educação. Caso necessário, poderá solicitar suporte do responsável técnico indicado pela contratada;

7.39 A contratada deverá apresentar todas as certidões atualizadas, previstas nos artigos 27 a 31 da lei n.º 8666/93 (qualificação técnica, habilitação jurídica, econômico-financeira, regularidade fiscal e trabalhista) necessárias para contratação com a Administração Pública.

7.40 Quando da contratação a empresa deverá equipar os veículos com monitoramento eletrônico/GPS, incluindo a implantação de sistema BI (BUSINESS INTELIGENCE) de acompanhamento, localização de veículos, monitoramento através de mapas digitais, e quando solicitados repassados ao Departamento de Transporte Escolar.

https://sei.go.gov.br/sei/controlador.php?acao=documento\_imprimir\_web&acao\_origem=arvore\_visualizar&id\_documento=46193856&infra\_sistema=100000100&infra\_unidade\_atual=5738&infra\_hash=a19f007ed2… 6/21

7.41 A contratante poderá, a qualquer tempo, fiscalizar a empresa contratada, quanto ao cumprimento das cláusulas e da legislação vigente;

7.42 À licitante vencedora será vedada a subcontratação total ou parcial, cessão ou a transferência do objeto deste Termo de Referência a terceiros.

7.43 Considerando o que estabelece a Instrução Normativa nº 07/2017-GAB/SEGPLAN, as documentações e programas previstos na relação abaixo, devem ser fornecidos, em 5 (cinco) dias após a assinatura do contrato, à contratante, que os encaminhará imediatamente ao seu Serviço de Segurança e Saúde no Trabalho do Servidor Público para avaliação e validação por meio de parecer técnico, quanto ao atendimento das exigências:

I – Cópias atualizadas dos Atestados de Saúde Ocupacional (ASO) de todos os empregados da contratada, que irão trabalhar nas dependências do órgão;

II – Cópia atualizada do Programa de Gerenciamento de Riscos (PGR), atualizado, de acordo com as Normas Regulamentadoras n° 01 (NR-1), e n° 09 (NR-9), expedidas pelo Ministério do Trabalho e Emprego (MTE)

III – cópia atualizada do programa de controle médio de saúde ocupacional (PCMSO) da empresa contratada;

IV – Cópias dos comprovantes de treinamentos de Direção Defensiva e de Condutor de Transporte Coletivo de passageiros;

V – Cópias das Ordens de Serviços específicos aplicadas aos motoristas profissionais que irão realizar atividades de Transporte de passageiro

7.44 Os serviços contratados somente serão liberados, para início da execução pela contratante, mediante a apresentação de parecer favorável emitindo pelo SESMT Público do Órgão contratante ou pelo Órgão Gestor da Política de Segurança e Saúde do Estado – SEGPLAN/GESPRE.

7.45 Ainda considerando o estabelecimento no Art. 5° da Instrução Normativa 07/2017-GAB/SEGPLAN, a empresa contratada comprometer-se-á com os seguintes itens, conforme as exigências legais:

7.46 Registrar a Comunicação de Acidente de Trabalho (CAT) na ocorrência de qualquer acidente com seus empregados no órgão contratante, bem como nos ocorridos nos trajetos.

7.47 Treinar seus empregados, em caso de identificação de riscos, após o início do contrato, para os quais os trabalhadores ainda não foram treinados, antes do início da execução das respectivas atividades, quando aos riscos inerentes a função e medidas de controle existentes, em atendimento às Normas Regulamentadoras do MTE;

7.48 Responsabilizar-se pelo atendimento e encaminhamento do seu empregado acidentado e, sendo necessário, solicitar o auxílio do órgão contratante;

7.49 Providenciar as atualizações, anualmente ou sempre que necessária, dos programas PGR e PCMSO para as atividades / serviços contratados;

7.50 Apresentar ao SESMT Público do órgão contratante, cópias dos Atestados de Saúde Ocupacional (ASO) dos empregados em atividade;

7.51 A contratada deverá, obrigatoriamente, apresentar autorização para o transporte de passageiros emitida pela AGR e ANTT.

#### **8 - ACORDO DE NÍVEL DE SERVIÇO (ANS)**

8.1. A contratada deverá realizar a disponibilização inicial dos **veículos apropriados para o transporte de passageiros**, conforme a necessidade da região, 10 (dez) dias após a assinatura do contrato;

8.2. A contratada deverá disponibilizar **veículos apropriados e adaptados para o transporte de passageiros portadores de necessidades especiais, conforme a demanda da região/itinerário**, de acordo com a solicitação da SEDUC, tantos quantos forem necessários para atendimento aos alunos com necessidades especiais de locomoção.

8.3. Os serviços serão executados em turnos alternados, de acordo com os horários letivos, em estradas pavimentadas ou não, devendo os **veículos estarem em perfeito estado de uso e conservação e disponíveis** para execução dos servicos imediatamente após a comunicação formal desta Secretaria. Sendo que os servicos serão executados nos dias, horários e locais estabelecidos pela Secretaria de Estado da Educação, podendo haver alterações dos mesmos, desde que haja necessidade;

8.4 Os veículos deverão apresentar autorização especial para o objeto licitado, expedida pelo DETRAN ou CIRETRAN, em função de vistoria periódica (a cada 06 meses), oferecendo **perfeitas condições de uso e** conservação. Deverão conter todos os equipamentos de segurança (cinto de segurança, tacógrafo, extintores, etc.) e especificações do CONTRAN, e estar com a documentação regular, ou seja, veículos e motoristas deverão cumpr **as exigências dos Arts. 136 a 139, do Código de Trânsito Brasileiro Lei 9.503, de 23 de setembro de 1997**;

8.5 Os veículos deverão ser conduzidos por motoristas profissionais **devidamente habilitados e qualificados**, para exercer tal função nos termos da **resolução nº 168, de 14/12/2004 - CONTRAN**, portando, obrigatoriamente crachá de identificação, vistoria dos veículos e curso do motorista. A empresa contratada para iniciar os serviços deverá apresentar a vistoria do Detran.

8.6 Os veículos deverão estar equipados, no mínimo, com rastreamento embarcado no veículo para controle do posicionamento do veículo enviado via satélite para ambiente web gratuito (base tipo Google), com controle de rota e velocidade, atualização de localização em tempo máximo de 30 segundos e margem de erro de 30 metros, com concessão de acesso ao sistema nos períodos solicitados pela contratante.

8.7 Os veículos deverão estar equipados com limitadores de abertura dos vidros corrediços, de no máximo dez centímetros;

8.8 Os veículos deverão estar equipados com dispositivos próprios para a quebra ou remoção de vidros em caso de acidente;

8.9 Ficará a critério da contratante, exigir a troca de veículos e/ou motoristas que não atenderem ao padrão dos serviços contratados;

8.10 A contratada obriga-se a substituir os veículos quebrados ou defeituosos imediatamente após a constatação do problema, providenciando meios compatíveis para a complementação do translado interrompido;

#### **9 - OBRIGAÇÕES DA CONTRATANTE**

9.1 A gestão administrativa do contrato será de responsabilidade do Departamento de Transporte Escolar, da Gerência de Transporte Escolar, Logística e Serviços, da Secretaria de Estado da Educação. Caso necessário, poderá solicitar suporte do responsável técnico indicado pela contratada.

9.2 Caberá à contratante observar todos os requisitos técnicos, bem como todas as condições, obrigações e prescrições contidas no presente Termo de Referência e seus Anexos, que são partes integrantes deste instrumento, independente das transcrições.

9.3 A contratante deverá fiscalizar, por intermédio da comissão de acompanhamento e fiscalização, citada no item 8.1, se os serviços estão sendo prestados pela contratada de forma satisfatória.

9.4 Caberá à contratante notificar, formal e tempestivamente, a contratada sobre irregularidades observadas no objeto.

9.5 Caberá, também à contratante, as demais obrigações e responsabilidades previstas pela Lei federal 8.666/93 e demais legislações pertinentes.

#### **10 - PROCEDIMENTOS DE FISCALIZAÇÃO**

10.1. Caberá a uma comissão composta por servidores desta Pasta, lotados na SEDUC (centralizada), o Coordenador (a) Regional de Educação da Coordenação Regional de Educação - CRE à qual o município seja jurisdicionado, bem como um servidor lotado na referida CRE, designado pelo coordenador (a), a responsabilidade de gerenciar os serviços, fiscalizando e controlando os veículos pelas rotas e linhas percorridas e o número de alunos que serão indicados na Ordem de Serviço, contando com o fato de que o número de alunos poderá sofrer alterações dependendo da necessidade de entrada ou saída de alunos ao longo do ano letivo;

10.2 Os servidores lotados na SEDUC (centralizada) serão designados através de portaria para acompanhar os trâmites processuais, como gestores administrativos do contrato, garantindo que o processo possua os subsídios necessários ao seu andamento.

10.3 Conforme as instruções contidas na portaria, o servidor, lotado na Coordenação Regional de Educação- CRE, designado pelo (a) Coordenador (a), deverá acompanhar e fiscalizar a execução dos serviços.

10.4 A contratada deverá oferecer ao órgão gestor da contratante (SEDUC e CRE), meios modernos e informatizados para controle da frota, que servirão para confronto e pagamento das faturas da contratada, como também para efeito de fiscalização de utilização da frota. As faturas só serão pagas depois de conferidas e atestadas pelo órgão gestor.

### **11 - DA VIGÊNCIA**

11.1 O prazo de vigência da prestação dos serviços de transporte escolar é de 24 (vinte e quatro) meses, a contar da data de assinatura do contrato, prorrogável de acordo com o estabelecido no inciso II do artigo 57, da Lei Federal 8.666/93.

11.2 O contrato poderá ser prorrogado nos termos do art. 57 da Lei Federal 8.666/93 e demais normas concernentes à matéria.

#### **12 - DAS SANÇÕES ADMINISTRATIVAS**

12.1 Ficará impedido de licitar e de contratar com o Estado e será descredenciado no CADFOR, pelo prazo de até 5 (cinco) anos, sem prejuízo das multas previstas em edital e no contrato, além das demais cominações legais, garantido o direito à ampla defesa, o licitante que, convocado dentro do prazo de validade de sua proposta:

I - não assinar o contrato ou a ata de registro de preços;

II- não entregar a documentação exigida no edital;

III - apresentar documentação falsa;

IV - causar o atraso na execução do objeto;

V - não mantiver a proposta;

VI - falhar na execução do contrato;

VII - fraudar a execução do contrato;

VIII - comporta-se de modo inidôneo;

IX - declarar informações falsas; e

X - cometer fraude fiscal.

12.2 A inexecução contratual, inclusive por atraso injustificado na execução do contrato ou instrumento equivalente, sujeitará a contratada, além das cominações legais cabíveis, à multa de mora, graduada de acordo com a gravidade da infração, obedecidos os seguintes limites máximos:

I - 10% (dez por cento) sobre o valor do contrato ou instrumento equivalente, em caso de descumprimento total da obrigação, inclusive no caso de recusa do adjudicatário em firmar o contrato ou retirar a nota de empenho, dentro de 10 (dez) dias contados da data de sua convocação.

II - 0,3% (três décimos por cento ao dia) ao dia, até o trigésimo dia de atraso, sobre o valor da parte do fornecimento não realizado;

III - 0,7% (sete décimos por cento) sobre o valor da parte do fornecimento não realizado, por cada dia subsequente ao trigésimo.

https://sei.go.gov.br/sei/controlador.php?acao=documento\_imprimir\_web&acao\_origem=arvore\_visualizar&id\_documento=46193856&infra\_sistema=100000100&infra\_unidade\_atual=5738&infra\_hash=a19f007ed2... 8/21

12.3 Antes da aplicação de qualquer penalidade será garantido ao licitante o direito ao contraditório e à ampla defesa;

12.4 As sanções serão registradas e publicadas na CADFOR;

12.5 As sanções descritas neste, também se aplicam aos integrantes do cadastro de reserva em pregão para registro de preços que, convocados, não honrarem o compromisso assumido sem justificativa recusada pela administração pública;

12.6 A multa poderá ser descontada dos pagamentos eventualmente devidos ou ainda, quando for o caso, cobrada judicialmente;

12.7 As sanções previstas neste Edital são independentes entre si, podendo ser aplicada de forma isolada ou cumulativa, sem prejuízo de outras medidas cabíveis;

12.8 Não será aplicada multa se o atraso na prestação do serviço resultar de caso fortuito ou de força maior devidamente comprovada.

#### **13 - DOS RECURSOS FINANCEIROS E DA DOTAÇÃO ORÇAMENTÁRIA**

**13.1 A despesa decorrente da presente licitação correrá, neste exercício, à conta da seguinte dotação orçamentária:**

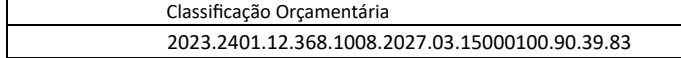

#### **14 - FORMA DE PAGAMENTO**

O pagamento será efetuado mediante apresentação da nota fiscal, que deve ser protocolada no Departamento de Transporte Escolar, da Gerência de Transporte Escolar, Logística e Serviços da Secretaria de Estado da Educação e confiada a uma comissão de 04 (quatro) servidores desta Pasta, no prazo máximo de 30 (trinta) dias após o seu recebimento, exceto quando da positividade fiscal da empresa ou pendências trabalhistas. Neste cas pagamento será feito após a regularização da (s) pendência (s). O pagamento às empresas ficará condicionado a apresentação junto às notas fiscais de arquivos digitais ou relatório impresso que comprovem que a empresa execu os serviços nos dias e horários especificados, observada em qualquer caso, a ordem cronológica de pagamento a que se refere o Decreto Estadual nº 9.561/2019.

> Edson Jardim Rabelo Jácomo Coordenador de Transporte Escolar

Francelino Borges de Alcovias Gerente de Transporte Escolar, Logística e Serviços

Leonardo de Lima Santos Superintendente de Gestão Administrativa

Profª. Aparecida de Fátima Gavioli Soares Pereira Secretária de Estado da Educação

**ANEXO I**

### **- MODELO DE CÁLCULO DE CUSTO/KM PARA KOMBI**

O TCE PE (que vem utilizando a metodologia de cálculo de custos desenvolvida pela equipe da UFMG) solicitou algumas atualizações no processo de cálculo do custo operacional dos sistemas de transporte escolar rural, pincipa com referência à depreciação e a remuneração do capital. Todas as alterações sugeridas pelo TCE PE fazem parte hoje da metodologia de cálculo de custo utilizada no SISTEMA TRANSCOLAR RURAL. Então, neste contexto podemos sugerir o cálculo abaixo para estimar o valor do custo/Km com base no modelo de custos da engenharia, o qual é: CUSTO TOTAL/KM = (CUSTO FIXO/KM) + (CUSTO VARIÁVEL/KM)

Então: **CUSTOS FIXOS/KM EM GOIÁS (KOMBI) 1. SALÁRIO DO MOTORISTA PJ = VALOR DEFINIDO NA CONVENÇÃO DA CATEGORIA** A = VALOR DO SALÁRIO DA CATEGORIA

B - ENCARGOS TRABALHISTAS = 59,59 %

C - SALÁRIO TOTAL DO MOTORISTA = "A" X 1,5959%

D - Custo/km = VALOR DE "C" / QUILOMETRAGEM MÉDIA DO VEÍCULO POR MÊS

1.1. SALÁRIO ACOMPANHANTE

A – VALOR DO SALÁRIO DA CATEGORIA

B - ENCARGOS TRABALHISTAS = 59,59 %

 $C - SAL$ ÁRIO TOTAL DO ACOMPANHANTE = A x B

D - Custo/km = VALOR DE "C" / QUILOMETRAGEM MÉDIA DO VEÍCULO POR MÊS

1.2. BENEFÍCIOS

A - VALOR DO BENEFÍCIO DA CATEGORIA

B - Custo/Km = VALOR DE "A" / QUILOMETRAGEM MÉDIA DO VEÍCULO POR MÊS

### **2. DEPRECIAÇÃO CALCULADA PELA FÓRMULAABAIXO:**

Y = -0,00979051298763459 +0,221255936772184/X -0,334738921178068/X^2 +0,246636120348609/X^3

onde x é o ano do veículo

Para Este cálculo deve ser utilizado o valor do veículo em operação, considerando seu ano de fabricação.

• Exemplo: observar exemplo do arquivo ônibus (a ideia é a mesma, só mudará a fórmula para encontrar o índice e, claro, o veículo utilizado como paradigma, que será informado pelo usuário). No caso de Goiás, deve-se defini do veículo a ser utilizado e estimar seu preço pela Tabela FIPE, bem como a quilometragem anual MÉDIA em função da extensão da rota, bem como a o período de contrato. Então para 1 ano de contrato a depreciação por km seria calculada da seguinte forma:

= (VALOR DO VEÍCULO \* ÍNDICE DA CORRELAÇÃO) /QUILOMETRAGEM ANUAL MÉDIA

## **3. REMUNERAÇÃO DO CAPITAL INVESTIDO**

● Para remuneração do capital investido, multiplicaremos o valor do veículo paradigma pelo valor da TLP do BNDES

- $\bullet$  A TLP do BNDES é calculada por meio da seguinte soma: TLP = IPCA (acumulado dos últimos 12 meses) + 2,08%
- Assim, a remuneração de capital seria calculada por meio da seguinte fórmula: Remuneração de Capital (mensal) = (Valor do Veículo Paradigma \* TLP) / QUILOMETRAGEM ANUAL MÉDIA

## **4. LICENCIAMENTO E SEGUROS**

4.1. IPVA: valor do veículo no tempo multiplicado pela alíquota de IPVA informada pelo usuário (alíquota padrão para PJ = 1%)

● Exemplo:

Valor do veículo no 1o ano de contrato: R\$ 100.000,00

Valor de veículo no 2o ano de contrato: R\$ 100.000,00\*(1-3,57%) = R\$ 96.430,00

Valor de veículo no 3o ano de contrato: R\$ 100.000,00 $*(1-3.57\%)*(1-3.19\%) =$  R\$ 93.353,88

IPVA do 1o ano de contrato = R\$ 100.000,00 \* (1%) = R\$ 1.000,00

IPVA do 2o ano de contrato = R\$ 96.430,00 \* (1%) = R\$ 964,30 IPVA do 3o ano de contrato = R\$ 93.353,88 \* (1%) = R\$ 933,54

IPVA mensal = (R\$ 1.000,00 + R\$ 964,30 + R\$ 933,54) /36 = R\$ 80,49

OBS: O MEI é isento de IPVA. Se o usuário escolher contratação por MEI, o IPVA fica zerado

4.2. Licenciamento: valor de CRLV e taxas informados pelo usuário dividido pela quilometragem média anual

Licenciamento/km = (CRLV + Taxas) /quilometragem média anual

4.3. DPVAT/km: valor de DPVAT informado pelo usuário dividida pela quilometragem média anual DPVAT = (DPVAT)/quilometragem média anual

4.4. Vistoria Detran/km = valor da vistoria informado pelo usuário dividida quilometragem média anual

4.5. Valor do seguro do veículo no tempo multiplicado pela alíquota média de 4% para o seguro Seguro/km = (4%\*valor médio do veículo durante o tempo de contrato) /quilometragem média anual

4.6. DAS - Simples Nacional: 4.6.1. Valor informado pelo usuário OBS: o DAS só é válido para o caso de contratação MEI. No caso de PJ, esse valor deve ficar zerado

### **5. IMPLEMENTOS**

5.1. Adesivagem: o usuário deve informar o preço do m2 da adesivagem (como padrão, adotar o valor atual). Feito isso, basta aplicar a seguinte fórmula:

Adesivagem/km = (preço m2 \* 2,0) /quilometragem média anual

5.2. Serviço de rastreamento: o usuário deve informar o valor anual do serviço de rastreamento por veículo (como padrão, adotar o valor atual). Depois disso, basta apropriar mensalmente pela fórmula:

Serviço de rastreamento = (valor anual) /quilometragem média anual

5.3. Tacógrafo: o usuário deve informar o valor anual para aferição e manutenção do tacógrafo (como padrão, adotar o valor atual). Depois disso, basta apropriar pela fórmula:

Tacógrafo/km = (valor anual) /quilometragem média anual

5.4. Apropriação de reserva técnica: somar o valor de depreciação mensal (tópico 2), remuneração de capital mensal (tópico 3), licenciamento-taxas-seguros (tópico 4) e adesivagem-serviço de rastreamento-tacógrafo (tópico 5 a alíquota de 5%

Reserva Técnica = 5% \* (depreciação mensal + remuneração mensal de capital +IPVA + licenciamento + DPVAT + Vistoria + SRC + Adesivagem + Serviço de rastreamento + Tacógrafo)

## **CUSTOS VARIÁVEIS/KM EM GOIÁS (KOMBI) 1. RODAGEM**

https://sei.go.gov.br/sei/controlador.php?acao=documento\_imprimir\_web&acao\_origem=arvore\_visualizar&id\_documento=46193856&infra\_sistema=100000100&infra\_unidade\_atual=5738&infra\_hash=a19f007ed... 10/21

1.1. O usuário deve informar:

1.1.1. Número de pneus (usar 6 como padrão)

1.1.2. Valor do pneu (usar como padrão valor atual)

1.2. Depois disso, basta aplicar a seguinte fórmula:

Rodagem  $(R\$/km)$  = número de pneus \* (valor do pneu) / (40.000)

## **2. COMBUSTÍVEL**

2.1. O usuário deve informar o preço do litro de combustível na sua região, conforme tabela da ANP (por enquanto, usar como padrão R\$ 7,37) 2.2. Depois disso, basta aplicar a seguinte fórmula: Combustível (R\$/km) = COEFICIENTE DE CONSUMO POR KM\* PREÇO DO LITRO

## **3. MANUTENÇÃO**

3.1. Peças e acessórios: 3.1.1. Vamos utilizar 3 variáveis: ● O ano do veículo paradigma já informado pelo usuário ● Coeficiente de manutenção conforme tabela a seguir: Faixa Etária Coeficiente de Consumo de Peças e Acessórios por km ● Coeficiente de manutenção conforme tabela a seguir: Ano Coeficiente de Manutenção 1º ano 1,37% 2º ano 3,89% 3º ano 6,41% 4º ano 7,61% 5º ano 9,31% 5o ano em diante 10,00% 3.1.2. Feito isso, basta aplicar a seguinte fórmula: Peças e Acessórios (R\$/km) = (Valor do veículo paradigma \* Coeficiente de Manutenção da faixa correspondente) / pela quilometragem média mensal

## **4. LUBRIFICAÇÃO**

4.1. O usuário deve informar:

4.1.1. Preço do litro de óleo do motor (usar valor atual como padrão)

4.1.2. Preço do litro de óleo de caixa (usar valor atual como padrão)

4.1.3. Preço do litro de óleo do diferencial (usar valor atual como padrão)

4.1.4. Preço do litro do fluido de freio (usar valor atual como padrão)

4.1.5. Preço da graxa (usar valor atual como padrão)

4.2. Com isso, basta aplicar a seguinte fórmula:

Lubrificação (R\$/km) = (0,0023\*PREÇO DO ÓLEO DO MOTOR) + (0,00048\*PREÇO DO ÓLEO DA CAIXA) + (0,00044\*PREÇO DO ÓLEO DO DIFERENCIAL) + (0,00002\*PREÇO DO FLUÍDO DE FREIO) + (0,00006\*PREÇO DO KILO DA GRAXA)

## **5. LIMPEZA**

5.1. O usuário deve informar:

5.1.1. Preço de uma limpeza (usar como padrão R\$ 50,00)

5.1.2. Periodicidade de limpeza em km (usar como padrão 1.000km)

5.2. Com isso, basta aplicar a seguinte fórmula:

Limpeza (R\$/km) = (preço unitário / periodicidade)

**BDI** 

1. ISS

1.1. O usuário deve informar o ISS da sua cidade

1.2. O resto dos coeficientes padrões são os seguintes: 1.2.1. Despesa administrativa: 3%

1.2.2. Seguro: 0,4% 1.2.3. Risco: 0,50% 1.2.4. Despesa Financeira: 0,59% 1.2.5. Margem de Lucro: 6,65%

1.2.6. PIS: 0,65%

1.2.7. COFINS: 3%

1.3. Com isso, basta aplicar a seguinte fórmula:

BDI (%) =  $(1+$ despesas administrativas + seguro+ risco) \*  $(1+$ despesas financeiras) \*  $(1+$ margem de lucro) /  $(1-$ ISS-PIS-COFINS) – 1

BDI (%) =  $(4,80*1,59*7,65) / ((1-(3,65+5)) - 1) = 6,75$ 

OBS: Para MEI, retira-se o ISS, PIS e COFINS. Assim a fórmula fica: BDI (%) = (1+despesas administrativas +seguro+ risco) \* (1+despesas financeiras) \*(1+margem de lucro) - 1

## **TOTAL**

#### **Custos fixos (com BDI)**

 $= (1+BDI)$  \* (motorista + depreciação + remuneração de capital + licenciamento/taxas/seguros + implementos)

https://sei.go.gov.br/sei/controlador.php?acao=documento\_imprimir\_web&acao\_origem=arvore\_visualizar&id\_documento=46193856&infra\_sistema=100000100&infra\_unidade\_atual=5738&infra\_hash=a19f007ed... 11/21

#### **Custos variáveis (com BDI)**

 $= (1+BDI) * (km percorrida) * (rodagem + combustível + manutenção + lubrificação + limpeza)$ 

## **- MODELO DE CÁLCULO DE CUSTO/KM PARA VAN**

O TCE PE (que vem utilizando a metodologia de cálculo de custos desenvolvida pela equipe da UFMG) solicitou algumas atualizações no processo de cálculo do custo operacional dos sistemas de transporte escolar rural, pincipa com referência à depreciação e a remuneração do capital. Todas as alterações sugeridas pelo TCE PE fazem parte hoje da metodologia de cálculo de custo utilizada no SISTEMA TRANSCOLAR RURAL. Então, neste contexto podemos sugerir o cálculo abaixo para estimar o valor do custo/Km com base no modelo de custos da engenharia, o qual é: CUSTO TOTAL/KM = (CUSTO FIXO/KM) + (CUSTO VARIÁVEL/KM)

Então:

## **CUSTOS FIXOS/KM EM GOIÁS (VAN)**

### **1. SALÁRIO DO MOTORISTA PJ = VALOR DEFINIDO NA CONVENÇÃO DA CATEGORIA**

- A = VALOR DO SALÁRIO DA CATEGORIA
- B ENCARGOS TRABALHISTAS = 59,59 %
- C SALÁRIO TOTAL DO MOTORISTA = "A" X 1,5959%
- D Custo/km = VALOR DE "C" / QUILOMETRAGEM MÉDIA DO VEÍCULO POR MÊS
- 1.1. SALÁRIO ACOMPANHANTE
- A VALOR DO SALÁRIO DA CATEGORIA
- B ENCARGOS TRABALHISTAS = 59,59 %
- C SALÁRIO TOTAL DO ACOMPANHANTE = A x B
- D Custo/km = VALOR DE "C" / QUILOMETRAGEM MÉDIA DO VEÍCULO POR MÊS
- 1.2. BENEFÍCIOS
- A VALOR DO BENEFÍCIO DA CATEGORIA
- B Custo/Km = VALOR DE "A" / QUILOMETRAGEM MÉDIA DO VEÍCULO POR MÊS

## **2. DEPRECIAÇÃO CALCULADA PELA FÓRMULAABAIXO:**

 $Y = 0.00635637852668087 + 0.0712542999950912/X - 0.296774990294309/X<sup>2</sup> + 0.363971017624909/X<sup>2</sup>$ 

onde x é o ano do veículo

Para Este cálculo deve ser utilizado o valor do veículo em operação, considerando seu ano de fabricação.

• Exemplo: observar exemplo do arquivo ônibus (a ideia é a mesma, só mudará a fórmula para encontrar o índice e, claro, o veículo utilizado como paradigma, que será informado pelo usuário). No caso de Goiás, deve-se defini do veículo a ser utilizado e estimar seu preço pela Tabela FIPE, bem como a quilometragem anual MÉDIA em função da extensão da rota, bem como a o período de contrato. Então para 1 ano de contrato a depreciação por km seria calculada da seguinte forma:

= (VALOR DO VEÍCULO \* ÍNDICE DA CORRELAÇÃO) /QUILOMETRAGEM ANUAL MÉDIA

# **3. REMUNERAÇÃO DO CAPITAL INVESTIDO**

● Para remuneração do capital investido, multiplicaremos o valor do veículo paradigma pelo valor da TLP do BNDES

- $\bullet$  A TLP do BNDES é calculada por meio da seguinte soma: TLP = IPCA (acumulado dos últimos 12 meses) + 2,08%
- Assim, a remuneração de capital seria calculada por meio da seguinte fórmula:

- Remuneração de Capital = (Valor do Veículo Paradigma \* TLP) / Quilometragem anual média

## **4. LICENCIAMENTO E SEGUROS**

4.1. IPVA: valor do veículo no tempo multiplicado pela alíquota de IPVA informada pelo usuário (alíquota padrão para PJ = 1%)

● Exemplo:

Valor do veículo no 1o ano de contrato: R\$ 100.000,00

Valor de veículo no 2o ano de contrato: R\$ 100.000,00\*(1-3,57%) = R\$ 96.430,00

Valor de veículo no 3o ano de contrato: R\$  $100.000,00*(1-3,57%)*(1-3,19%) =$  R\$ 93.353,88

IPVA do 1o ano de contrato = R\$ 100.000,00 \* (1%) = R\$ 1.000,00

IPVA do 2o ano de contrato = R\$ 96.430,00 \* (1%) = R\$ 964,30

IPVA do 3o ano de contrato = R\$ 93.353,88 \* (1%) = R\$ 933,54

IPVA mensal = (R\$ 1.000,00 + R\$ 964,30 + R\$ 933,54)/36 = R\$ 80,49

OBS: O MEI é isento de IPVA. Se o usuário escolher contratação por MEI, o IPVA fica zerado

4.2. Licenciamento: valor de CRLV e taxas informados pelo usuário dividido pela quilometragem anual média Licenciamento/km = (CRLV + Taxas) / quilometragem anual média

4.3. DPVAT = valor de DPVAT informado pelo usuário dividido quilometragem anual média

 $=$  DPVAT  $=$  (DPVAT)/12

https://sei.go.gov.br/sei/controlador.php?acao=documento\_imprimir\_web&acao\_origem=arvore\_visualizar&id\_documento=46193856&infra\_sistema=100000100&infra\_unidade\_atual=5738&infra\_hash=a19f007ed... 12/21

4.4. Vistoria Detran: valor da vistoria informado pelo usuário dividido quilometragem anual média Vistoria Detran/km = (Vistoria) /quilometragem anual média

4.5. valor do veículo no tempo multiplicado pela alíquota média de 4% para o seguro Seguro/km = (4%\*valor médio do veículo durante o tempo de contrato)/quilometragem anual média

4.6. DAS - Simples Nacional: 4.6.1. Valor informado pelo usuário OBS: o DAS só é válido para o caso de contratação MEI. No caso de PJ, esse valor deve ficar zerado

## **5. IMPLEMENTOS**

5.1. Adesivagem: o usuário deve informar o preço do m2 da adesivagem (como padrão, adotar R\$ 450,00). Feito isso, basta aplicar a seguinte fórmula:

Adesivagem = (preço m $2 * 2.0$ ) /tempo de contrato

5.2. Serviço de rastreamento: o usuário deve informar o valor anual do serviço de rastreamento por veículo (como padrão, adotar R\$ 540,00). Depois disso, basta apropriar mensalmente pela fórmula: Serviço de rastreamento (mensal) = (valor anual)  $/12$ 

5.3. Tacógrafo: o usuário deve informar o valor anual para aferição e manutenção do tacógrafo (como padrão, adotar o valor atual). Depois disso, basta calcular pela fórmula:

Tacógrafo/km= (valor anual) /Quilometragem anual média

5.4. Apropriação de reserva técnica: somar o valor de depreciação mensal (tópico 2), remuneração de capital mensal (tópico 3), licenciamento-taxas-seguros (tópico 4) e adesivagem-serviço de rastreamento-tacógrafo (tópico 5 a alíquota de 5%

Reserva Técnica = 5% \* (depreciação mensal + remuneração mensal de capital +IPVA + licenciamento + DPVAT + Vistoria + SRC + Adesivagem + Serviço de rastreamento + Tacógrafo)

#### **CUSTOS VARIÁVEIS/KM EM GOIÁS (VAN) 1. RODAGEM**

1.1. O usuário deve informar:

1.1.1. Número de pneus (usar 6 como padrão) 1.1.2. Valor do pneu (usar como padrão o valor atual) 1.1.3. Valor de uma recapagem (usar como padrão o valor atual) 1.2. Depois disso, basta aplicar a seguinte fórmula: Rodagem/km = número de pneus \* (valor do pneu + 2\*valor da recapagem) / (45.000)

# **2. COMBUSTÍVEL**

2.1. O usuário deve informar o preço do litro de combustível na sua região, conforme tabela da ANP (por enquanto, usar como padrão R\$ 7,07)

2.2. Depois disso, basta aplicar a seguinte fórmula:

Combustível/km = COEFICIENTE DE CONSUMO POR KM\* PREÇO DO LITRO

# **3. MANUTENÇÃO**

3.1. Peças e acessórios:

3.1.1. Vamos utilizar 3 variáveis:

● O ano do veículo paradigma já informado pelo usuário

● Coeficiente de manutenção conforme tabela a seguir:

Faixa Etária Coeficiente de Consumo de Peças e Acessórios por km

0 a 2 anos 0,0000007692307692

2 a 4 anos 0,0000008974358974

4 a 6 anos 0,0000010256410260

6 a 8 anos 0,0000011538461540

8 a 10 anos 0,0000012820512820

Superior a 10 anos 0,0000015384615380

● Projeção do valor para aquele veículo zero km

> Para calcular essa projeção, vamos usar a fórmula de índices de depreciação (informada no tópico de depreciação - custos fixos), só que fazendo o caminho inverso (não queremos saber a depreciação dos próximos anos e sim veículo custava quando era 0km)

➢ Exemplo: considerando o caso já mostrado na parte de depreciação (ônibus VW 15-190, preço referencial de R\$ 100.000,00 e 8 anos de uso)

Y=-0,0200788202748401+0,691025454662637/X-1,84853650131968/X^2 +1,33466828255716/X^3

 $Y(1) = 15,71\%$ ,

 $Y(2) = 3.01\%$ ,

 $Y(3) = 5,43\%$ 

Y (4) 5,80%

Y (5) 5,49%

 $Y(6) = 4.99\%$ 

 $Y(7) = 4.48%$ 

 $Y(8) = 4,00\%$ 

Projeção do valor do veículo 0km = R\$ 100.000,00/[(1-15,71%)\*(1-3,01%)\*(1-5,43%)\*(1-5,80%)\*(1-5,49%)\*(1-4,99%)\*(1-4,48%)\*(1-4,00%)] = R\$ 166.755,00

3.1.2. Feito isso, basta aplicar a seguinte fórmula:

Peças e Acessórios/km = Projeção do valor do veículo paradigma \* Coeficiente de Manutenção da faixa correspondente/pela quilometragem média mensal

3.2. Mão de obra para manutenção:

https://sei.go.gov.br/sei/controlador.php?acao=documento\_imprimir\_web&acao\_origem=arvore\_visualizar&id\_documento=46193856&infra\_sistema=100000100&infra\_unidade\_atual=5738&infra\_hash=a19f007ed... 13/21

3.2.1. São duas variáveis:

- 3.2.1.1. Valor da Remuneração do motorista: utilizar o valor já informado pelo usuário no tópico 1 do custo fixo
- 3.2.1.2. Distância média percorrida pela frota: usar o valor da distância média mensal percorrida pela frota de ônibus.
- 3.2.2. Com isso, basta aplicar a seguinte fórmula: Mão de obra de Manutenção/km = (9,62% \* Remuneração do motorista) / distância média percorrida pelo ônibus

## **4. LUBRIFICAÇÃO**

4.1. O usuário deve informar:

4.1.1. Preço do litro de óleo do motor (usar o valor atual como padrão)

- 4.1.2. Preço do litro de óleo de caixa (usar o valor atual como padrão)
- 4.1.3. Preço do litro de óleo do diferencial (usar o valor atual como padrão)
- 4.1.4. Preço do litro do fluido de freio (usar o valor atual como padrão)
- 4.1.5. Preço da graxa (usar o valor atual como padrão)
- 4.2. Com isso, basta aplicar a seguinte fórmula:

Lubrificação/km = (0,0023\*PREÇO DO ÓLEO DO MOTOR) + (0,00048\*PREÇO DO ÓLEO DA CAIXA) + (0,00044\*PREÇO DO ÓLEO DO DIFERENCIAL) + (0,00002\*PREÇO DO FLUÍDO DE FREIO) + (0,00006\*PREÇO DO KILO DA GRAXA)

### **5. LIMPEZA**

- 5.1. O usuário deve informar:
- 5.1.1. Preço de uma limpeza (usar como padrão o valor atual)
- 5.1.2. Periodicidade de limpeza em km (usar como padrão 1.000km)
- 5.2. Com isso, basta aplicar a seguinte fórmula:
- Limpeza/km = (preço unitário / periodicidade)

 $BDI<sub>1</sub>$ 

- ISS
- 1.1. O usuário deve informar o ISS da sua cidade
- 1.2. O resto dos coeficientes padrões são os seguintes:
- 1.2.1. Despesa administrativa: 3% 1.2.2. Seguro: 0,4%
- 1.2.3. Risco: 0,50%
- 1.2.4. Despesa Financeira: 0,59%
- 1.2.5. Margem de Lucro: 6,65%
- 1.2.6. PIS: 0,65% 1.2.7. COFINS: 3%
- 1.3. Com isso, basta aplicar a seguinte fórmula:
- BDI (%) = (1+despesas administrativas + seguro+ risco) \* (1+despesas financeiras) \* (1+margem de lucro) / (1-ISS-PIS-COFINS) 1
- BDI (%) =  $(4,80*1,59*7,65) / ((1-(3,65+5)) 1) = 6,75$
- OBS: Para MEI, retira-se o ISS, PIS e COFINS. Assim a fórmula fica: BDI (%) = (1+despesas administrativas +seguro+ risco) \* (1+despesas financeiras) \*(1+margem de lucro) 1

## **TOTAL**

#### **Custos fixos (com BDI) =**

(1+BDI) \* (motorista + depreciação + remuneração de capital + licenciamento/taxas/seguros + implementos)

## **Custos variáveis (com BDI) =**

(1+BDI) \* (km percorrida) \* (rodagem + combustível + manutenção + lubrificação + limpeza)

## **- MODELO DE CÁLCULO DE CUSTO/KM PARA MICRO ÔNIBUS**

O TCE PE (que vem utilizando a metodologia de cálculo de custos desenvolvida pela equipe da UFMG) solicitou algumas atualizações no processo de cálculo do custo operacional dos sistemas de transporte escolar rural, pincipa com referência à depreciação e a remuneração do capital. Todas as alterações sugeridas pelo TCE PE fazem parte hoje da metodologia de cálculo de custo utilizada no SISTEMA TRANSCOLAR RURAL. Então, neste contexto podemos sugerir o cálculo abaixo para estimar o valor do custo/Km com base no modelo de custos da engenharia, o qual é: CUSTO TOTAL/KM = (CUSTO FIXO/KM) + (CUSTO VARIÁVEL/KM)

Então:

## **CUSTOS FIXOS/KM EM GOIÁS ( MICRO ÔNIBUS )**

### **1. SALÁRIO DO MOTORISTA PJ = VALOR DEFINIDO NA CONVENÇÃO DA CATEGORIA**

A = VALOR DO SALÁRIO DA CATEGORIA

B - ENCARGOS TRABALHISTAS = 59,59 %

C - SALÁRIO TOTAL DO MOTORISTA = "A" \*1,5959%

1.1. SALÁRIO ACOMPANHANTE

D - Custo/km = VALOR DE "C" / QUILOMETRAGEM MÉDIA DO VEÍCULO POR MÊS

https://sei.go.gov.br/sei/controlador.php?acao=documento\_imprimir\_web&acao\_origem=arvore\_visualizar&id\_documento=46193856&infra\_sistema=100000100&infra\_unidade\_atual=5738&infra\_hash=a19f007ed... 15/21 A – VALOR DO SALÁRIO DA CATEGORIA  $B - ENCARGOS TRABALHISTAS = 59.59\%$ C - SALÁRIO TOTAL DO ACOMPANHANTE = A x B D - Custo/km = VALOR DE "C" / QUILOMETRAGEM MÉDIA DO VEÍCULO POR MÊS 1.2. BENEFÍCIOS A - VALOR DO BENEFÍCIO DA CATEGORIA B - Custo/Km = VALOR DE "A" / QUILOMETRAGEM MÉDIA DO VEÍCULO POR MÊS **2. DEPRECIAÇÃO CALCULADA PELA FÓRMULAABAIXO:** Y=-0,0200788202748401+0,691025454662637/X-1,84853650131968/X^2 +1,33466828255716/X^3 onde x é o ano do veículo Para Este cálculo deve ser utilizado o valor do veículo em operação, considerando seu ano de fabricação. Exemplo: considere que o usuário informou que o seu contrato será de 3 anos e que o seu veículo paradigma é um ônibus VW 15-190 ao preco de R\$ 100.000,00 e com oito anos de uso. Para encontrar a depreciação mensal, basta f seguinte cálculo:  $Y(9) = 3.57\%$  $Y(10) = 3.19%$  $Y(11) = 2,85%$ Depreciação do 1º ano de contrato = R\$ 100.000,00\*3,57% = R\$ 3.570,00 Depreciação do 2º ano de contrato = (R\$ 100.000,00\*(1-3,57%)) \*3,19% = R\$ 3.076,12 Depreciação do 3<sup>o</sup> ano de contrato = (R\$ 100.000,00<sup>\*</sup>(1-3,57%)<sup>\*</sup>(1-3,19%))<sup>\*</sup> 2,85% = R\$ 2.660,58 Depreciação (mensal) = (R\$ 3.570,00 + R\$ 3.076,12 + R\$ 2.660,58) /36 = R\$ 258,52 O valor/Km seria 258,52/quilometragem anual No caso de Goiás, deve-se definir o ano do veículo a ser utilizado e estimar seu preco pela Tabela FIPE, bem como a quilometragem anual MÉDIA em função da extensão da rota, bem como a o período de contrato. Então para 1 an contrato a depreciação por km seria calculada da seguinte forma: = (VALOR DO VEÍCULO\*3,57) /QUILOMETRAGEM ANUAL MÉDIA **3. REMUNERAÇÃO DO CAPITAL INVESTIDO** ● Para remuneração do capital investido, multiplicaremos o valor do veículo paradigma pelo valor da TLP do BNDES ● A TLP do BNDES é calculada por meio da seguinte soma: TLP = IPCA (acumulado dos últimos 12 meses) + 2,08% ● Assim, a remuneração de capital seria calculada por meio da seguinte fórmula: - Remuneração de Capital = (Valor do Veículo Paradigma \* TLP) / quilometragem anual média **4. LICENCIAMENTO E SEGUROS** 4.1. IPVA: valor do veículo no tempo multiplicado pela alíquota de IPVA informada pelo usuário (alíquota padrão para PJ = 1%) ● Exemplo: Valor do veículo no 1o ano de contrato: R\$ 100.000,00 Valor de veículo no 2o ano de contrato: R\$ 100.000,00\*(1-3,57%) = R\$ 96.430,00 Valor de veículo no 3o ano de contrato: R\$ 100.000,00\*(1-3,57%) \*(1-3,19%) = R\$ 93.353,88 IPVA do 1o ano de contrato = R\$ 100.000,00 \* (1%) = R\$ 1.000,00 IPVA do 2o ano de contrato = R\$ 96.430,00 \* (1%) = R\$ 964,30 IPVA do 3o ano de contrato = R\$ 93.353,88 \* (1%) = R\$ 933,54 IPVA mensal = (R\$ 1.000,00 + R\$ 964,30 + R\$ 933,54) /36 = R\$ 80,49 OBS: O MEI é isento de IPVA. Se o usuário escolher contratação por MEI, o IPVA fica zerado 4.2. Licenciamento: valor de CRLV e taxas informados dividido pela quilometragem anual média Licenciamento/km = (Valor do CRLV + Taxas) /quilometragem anual média 4.3. DPVAT: valor de DPVAT informado pelo usuário dividido pela quilometragem anual média DPVAT/km= (Valor do DPVAT) /quilometragem anual média 4.4. Vistoria Detran: valor da vistoria informado pelo usuário dividido pela quilometragem anual média Vistoria Detran = (Valor da Vistoria) / quilometragem anual média 4.5. Seguro de responsabilidade civil/km: SRC = Valor do SRC/quilometragem anual média 4.6. DAS - Simples Nacional: 4.6.1. Valor informado pelo usuário (utilizar padrão atual de R\$ 60,00) OBS: o DAS só é válido para o caso de contratação MEI. No caso de PJ, esse valor deve ficar zerado

### **5. IMPLEMENTOS**

5.1. Adesivagem: o usuário deve informar o preço do m2 da adesivagem (como padrão, adotar R\$ 40,00). Feito isso, basta aplicar a seguinte fórmula:

Adesivagem/km = (preço m $2 * 12,80$ ) /quilometragem anual média

5.2. Serviço de rastreamento: o usuário deve informar o valor anual do serviço de rastreamento por veículo (como padrão, adotar valor atual. Depois disso, basta calcular pela fórmula:

Serviço de rastreamento/km = (valor anual) /quilometragem anual média

5.3. Tacógrafo: o usuário deve informar o valor anual para aferição e manutenção do tacógrafo (como padrão, adotar valor atual). Depois disso, basta calcular pela fórmula:

Tacógrafo/km = (valor anual) /quilometragem anual média

5.4. Apropriação de reserva técnica: somar o valor de depreciação mensal (tópico 2), remuneração de capital mensal (tópico 3), licenciamento-taxas-seguros (tópico 4) e adesivagem-serviço de rastreamento-tacógrafo (tópico 5 a alíquota de 5%

Reserva Técnica = 5% \* (depreciação mensal + remuneração mensal de capital +IPVA + licenciamento + DPVAT + Vistoria + SRC + Adesivagem + Serviço de rastreamento + Tacógrafo)

#### **CUSTOS VARIÁVEIS/KM EM GOIÁS (MICRO ÔNIBUS) 1. RODAGEM**

### 1.1. O usuário deve informar:

1.1.1. Número de pneus (usar 6 como padrão)

1.1.2. Valor do pneu (usar como padrão o preço atual)

1.1.3. Valor de uma recapagem (usar como padrão o valor atual)

1.2. Depois disso, basta aplicar a seguinte fórmula: Rodagem (R\$/km) = número de pneus \* (valor do pneu + 2\*valor da recapagem) / (160.000)

# **2. COMBUSTÍVEL**

2.1. O usuário deve informar o preço do litro de combustível na sua região, conforme tabela da ANP (por enquanto, usar como padrão o preço atual)

2.2. Depois disso, basta aplicar a seguinte fórmula: Combustível (R\$/km) = COEFICIENTE DE CONSUMO POR KM\* PREÇO DO LITRO

## **3. MANUTENÇÃO**

3.1. Peças e acessórios:

3.1.1. Vamos utilizar 3 variáveis:

- O ano do veículo paradigma já informado pelo usuário
- Coeficiente de manutenção conforme tabela a seguir:

Faixa Etária Coeficiente de Consumo de Peças e Acessórios por km

0 a 2 anos 0,0000007692307692

2 a 4 anos 0,0000008974358974

4 a 6 anos 0,0000010256410260

6 a 8 anos 0,0000011538461540

8 a 10 anos 0,0000012820512820

Superior a 10 anos 0,0000015384615380 ● Projeção do valor para aquele veículo zero km

> Para calcular essa projeção, vamos usar a fórmula de índices de depreciação (informada no tópico de depreciação - custos fixos), só que fazendo o caminho inverso (não queremos saber a depreciação dos próximos anos e sim veículo custava quando era 0km)

➢ Exemplo: considerando o caso já mostrado na parte de depreciação (ônibus VW 15-190, preço referencial de R\$ 100.000,00 e 8 anos de uso)

 $Y=0.0200788202748401+0.691025454662637/\tilde{X}-1.84853650131968/\tilde{X}^2 +1.33466828255716/\tilde{X}^3$ 

- $Y(1) = 15,71\%$ ,
- $Y(2) = 3.01\%$ ,
- $Y(3) = 5,43\%$
- $Y(4) = 5,80\%$
- $Y(5) = 5,49\%$
- $Y(6) = 4,99\%$
- $Y(7) = 4.48%$
- $Y(8) = 4,00\%$

Projeção do valor do veículo 0km = R\$ 100.000,00/[(1-15,71%)\*(1- 3,01%) \*(1-5,43%) \*(1-5,80%) \*(1-5,49%) \*(1-4,99%) \*(1-4,48%) \*(1-4,00%)] = R\$ 166.755,00

3.1.2. Feito isso, basta aplicar a seguinte fórmula: Peças e Acessórios (R\$/km)

= (Projeção do valor do veículo 0km \* Coeficiente de Manutenção da faixa correspondente) /pela quilometragem média mensal

3.2. Mão de obra para manutenção: 3.2.1. São duas variáveis: 3.2.1.1. Valor da Remuneração do motorista: utilizar o valor já informado pelo usuário no tópico 1 do custo fixo

3.2.1.2. Distância média percorrida pela frota: usar o valor da distância média mensal percorrida pela frota de ônibus.

3.2.2. Com isso, basta aplicar a seguinte fórmula:

Mão de obra de Manutenção (R\$/km) = (9,62% \* Remuneração do motorista) / distância média percorrida pelo ônibus.

## **4. LUBRIFICAÇÃO**

https://sei.go.gov.br/sei/controlador.php?acao=documento\_imprimir\_web&acao\_origem=arvore\_visualizar&id\_documento=46193856&infra\_sistema=100000100&infra\_unidade\_atual=5738&infra\_hash=a19f007ed... 16/21

4.1. O usuário deve informar:

4.1.1. Preço do litro de óleo do motor (usar valor atual como padrão)

4.1.2. Preço do litro de óleo de caixa (usar valor atual como padrão)

4.1.3. Preço do litro de óleo do diferencial (usar valor atual como padrão)

4.1.4. Preço do litro do fluido de freio (usar valor atual com como padrão)

4.1.5. Preço da graxa (usar valor atual como como padrão)

4.2. Com isso, basta aplicar a seguinte fórmula:

Lubrificação (R\$/km) = (0,0023\*PREÇO DO ÓLEO DO MOTOR) + (0,00048\*PREÇO DO ÓLEO DA CAIXA) + (0,00044\*PREÇO DO ÓLEO DO DIFERENCIAL) + (0,00002\*PREÇO DO FLUÍDO DE FREIO) + (0,00006\*PREÇO DO KILO DA GRAXA)

# **5. LIMPEZA**

5.1. O usuário deve informar:

5.1.1. Preço de uma limpeza (usar valor atual como padrão.

5.1.2. Periodicidade de limpeza em km (usar como padrão 1.000km)

5.2. Com isso, basta aplicar a seguinte fórmula: Limpeza (R\$/km) = (preço unitário / periodicidade)

BDI

1. ISS

1.1. O usuário deve informar o ISS da sua cidade

1.2. O resto dos coeficientes padrões são os seguintes:

1.2.1. Despesa administrativa: 3% 1.2.2. Seguro: 0,4%

1.2.3. Risco: 0,50%

1.2.4. Despesa Financeira: 0,59%

1.2.5. Margem de Lucro: 6,65%

1.2.6. PIS: 0,65%

1.2.7. COFINS: 3%

1.3. Com isso, basta aplicar a seguinte fórmula:

BDI (%) = (1+despesas administrativas + seguro+ risco) \* (1+despesas financeiras) \* (1+margem de lucro) / (1-ISS-PIS-COFINS) – 1

BDI  $(\%)=(4,80*1,59*7,65) / ((1-(3,65+5)) - 1) = 6,75$ 

OBS: Para MEI, retira-se o ISS, PIS e COFINS. Assim a fórmula fica: BDI (%) = (1+despesas administrativas +seguro+ risco) \*(1+despesas financeiras) \*(1+margem de lucro) - 1

# **TOTAL**

Custos fixos (com BDI) =  $(1+BDI)$ <sup>\*</sup> (motorista + depreciação + remuneração de capital + licenciamento/taxas/seguros + implementos)

Custos variáveis (com BDI) = (1+BDI) \* (km percorrida) \* (rodagem + combustível + manutenção + lubrificação + limpeza)

# **- MODELO DE CÁLCULO DE CUSTO/KM PARA ÔNIBUS**

O TCE PE (que vem utilizando a metodologia de cálculo de custos desenvolvida pela equipe da UFMG) solicitou algumas atualizações no processo de cálculo do custo operacional dos sistemas de transporte escolar rural, pincipa com referência à depreciação e a remuneração do capital. Todas as alterações sugeridas pelo TCE PE fazem parte hoje da metodologia de cálculo de custo utilizada no SISTEMA TRANSCOLAR RURAL. Então, neste contexto podemos sugerir o cálculo abaixo para estimar o valor do custo/Km com base no modelo de custos da engenharia, o qual é: CUSTO TOTAL/KM = (CUSTO FIXO/KM) + (CUSTO VARIÁVEL/KM)

```
Então:
```
# **CUSTOS FIXOS/KM EM GOIÁS (ÔNIBUS)**

# **1. SALÁRIO DO MOTORISTA PJ = VALOR DEFINIDO NA CONVENÇÃO DA CATEGORIA**

A = VALOR DO SALÁRIO DA CATEGORIA B - ENCARGOS TRABALHISTAS = 59,59 %

C - SALÁRIO TOTAL DO MOTORISTA = "A" \* 1,5959%

D - Custo/km = VALOR DE "C" / QUILOMETRAGEM MÉDIA DO VEÍCULO POR MÊS

1.1. SALÁRIO ACOMPANHANTE

A – VALOR DO SALÁRIO DA CATEGORIA

B - ENCARGOS TRABALHISTAS = 59,59 %

C - SALÁRIO TOTAL DO ACOMPANHANTE = A x B

D - Custo/km = VALOR DE "C" / QUILOMETRAGEM MÉDIA DO VEÍCULO POR MÊS

1.2. BENEFÍCIOS

A - VALOR DO BENEFÍCIO DA CATEGORIA

B - Custo/Km = VALOR DE "A" / QUILOMETRAGEM MÉDIA DO VEÍCULO POR MÊS

## **2. DEPRECIAÇÃO CALCULADA PELA FÓRMULAABAIXO:**

Y=-0,0200788202748401+0,691025454662637/X-1,84853650131968/X^2 +1,33466828255716/X^3 onde x é o ano do veículo Para Este cálculo deve ser utilizado o valor do veículo em operação, considerando seu ano de fabricação. Exemplo: considere que o usuário informou que o seu contrato será de 3 anos e que o seu veículo paradigma é um ônibus VW 15-190 ao preco de R\$ 100.000,00 e com oito anos de uso. Para encontrar a depreciação mensal, basta f seguinte cálculo:  $y(9) = 3,57\%$  $y(10)=3,19%$  $y(11)=2.85%$ Depreciação do 1º ano de contrato = R\$ 100.000,00\*3,57% = R\$ 3.570,00 Depreciação do 2° ano de contrato = (R\$ 100.000,00\*(1-3,57%)) \*3,19% = R\$ 3.076,12 Depreciação do 3º ano de contrato = (R\$ 100.000,00\*(1-3,57%) \*(1-3,19%)) \* 2,85% = R\$ 2.660,58 Depreciação (mensal) = (R\$ 3.570,00 + R\$ 3.076,12 + R\$ 2.660,58) /36 = R\$ 258,52 O valor/Km seria 258,52/quilometragem anual No caso de Goiás, deve-se definir o ano do veículo a ser utilizado e estimar seu preco pela Tabela FIPE, bem como a quilometragem anual MÉDIA em função da extensão da rota, bem como a o período de contrato. Então para 1 an contrato a depreciação por km seria calculada da seguinte forma: = (VALOR DO VEÍCULO\*3,57) /QUILOMETRAGEM ANUAL MÉDIA

# **3. REMUNERAÇÃO DO CAPITAL INVESTIDO**

● Para remuneração do capital investido, multiplicaremos o valor do veículo paradigma pelo valor da TLP do BNDES

- $\bullet$  A TLP do BNDES é calculada por meio da seguinte soma: TLP = IPCA (acumulado dos últimos 12 meses) + 2,08%
- Assim, a remuneração de capital seria calculada por meio da seguinte fórmula: Remuneração de Capital/km = (Valor do Veículo Paradigma \* TLP) /Quilometragem anual média

# **4. LICENCIAMENTO E SEGUROS**

4.1. IPVA: valor do veículo no tempo multiplicado pela alíquota de IPVA informada pelo usuário (alíquota padrão para PJ = 1%)

● Exemplo:

- Valor do veículo no 1o ano de contrato: R\$ 100.000,00
- Valor de veículo no 2o ano de contrato: R\$ 100.000,00\*(1-3,57%) = R\$ 96.430,00

Valor de veículo no 3o ano de contrato: R\$ 100.000,00\*(1-3,57%) \*(1-3,19%) = R\$ 93.353,88

IPVA do 1o ano de contrato = R\$ 100.000,00 \* (1%) = R\$ 1.000,00

IPVA do 2o ano de contrato = R\$ 96.430,00 \* (1%) = R\$ 964,30

IPVA do 3o ano de contrato = R\$ 93.353,88 \* (1%) = R\$ 933,54

IPVA mensal = (R\$ 1.000,00 + R\$ 964,30 + R\$ 933,54) /36 = R\$ 80,49

OBS: O MEI é isento de IPVA. Se o usuário escolher contratação por MEI, o IPVA fica zerado

- 4.2. Licenciamento/km:
- = valor de CRLV e taxas informados pelo usuário dividido pela Quilometragem anual média
- 4.3. DPVAT/km = valor de DPVAT informado pelo usuário dividido pela Quilometragem anual média
- 4.4. Vistoria Detran
- = valor da vistoria informado pelo usuário dividido pela Quilometragem anual média
- 4.5. Seguro de responsabilidade civil/km
- = (SRC/Quilometragem anual média)
- 4.6. DAS Simples Nacional:
- 4.6.1. Valor informado pelo usuário (utilizar padrão atual de R\$ 60,00)
- OBS: o DAS só é válido para o caso de contratação MEI. No caso de PJ, esse valor deve ficar zerado

## **5. IMPLEMENTOS**

5.1. Adesivagem/km: o usuário deve informar o preço do m2 da adesivagem (como padrão, adotar o valor atual). Feito isso, basta aplicar a seguinte fórmula:

Adesivagem = (preço m2 \* 12,80) / Quilometragem anual média

5.2. Serviço de rastreamento/km: o usuário deve informar o valor anual do serviço de rastreamento por veículo (como padrão, adotar R\$ 540,00). Depois disso, basta apropriar mensalmente pela fórmula:

Serviço de rastreamento/km = (valor anual) / Quilometragem anual média

5.3. Tacógrafo: o usuário deve informar o valor anual para aferição e manutenção do tacógrafo (como padrão, adotar R\$ 390,00). Depois disso, basta apropriar mensalmente pela fórmula:

https://sei.go.gov.br/sei/controlador.php?acao=documento\_imprimir\_web&acao\_origem=arvore\_visualizar&id\_documento=46193856&infra\_sistema=100000100&infra\_unidade\_atual=5738&infra\_hash=a19f007ed... 18/21

Tacógrafo/km= valor anual/Quilometragem anual média

5.4. Apropriação de reserva técnica: somar o valor de depreciação mensal (tópico 2), remuneração de capital mensal (tópico 3), licenciamento-taxas-seguros (tópico 4) e adesivagem-serviço de rastreamento-tacógrafo (tópico 5 a alíquota de 5%

Reserva Técnica = 5% \* (depreciação mensal + remuneração mensal de capital +IPVA + licenciamento + DPVAT + Vistoria + SRC + Adesivagem + Serviço de rastreamento + Tacógrafo)

# **CUSTOS VARIÁVEIS/KM EM GOIÁS (ÔNIBUS)**

## **1. RODAGEM**

1.1. O usuário deve informar: 1.1.1. Número de pneus (usar 6 como padrão) 1.1.2. Valor do pneu (usar como padrão o valor atual) 1.1.3. Valor de uma recapagem (usar como padrão o valor atual) 1.2. Depois disso, basta aplicar a seguinte fórmula: Rodagem/km = número de pneus \* (valor do pneu + 2\*valor da recapagem) / (160.000)

# **2. COMBUSTÍVEL**

2.1. O usuário deve informar o preço do litro de combustível na sua região, conforme tabela da ANP (por enquanto, usar como padrão o valor atual) 2.2. Depois disso, basta aplicar a seguinte fórmula: Combustível (R\$/km) = COEFICIENTE DE CONSUMO POR KM\* PREÇO DO LITRO

# **3. MANUTENÇÃO**

3.1. Peças e acessórios: 3.1.1. Vamos utilizar 3 variáveis: ● O ano do veículo paradigma já informado pelo usuário ● Coeficiente de manutenção conforme tabela a seguir: Faixa Etária Coeficiente de Consumo de Peças e Acessórios por km 0 a 2 anos 0,0000007692307692 2 a 4 anos 0,0000008974358974 4 a 6 anos 0,0000010256410260 6 a 8 anos 0,0000011538461540 8 a 10 anos 0,0000012820512820 Superior a 10 anos 0,0000015384615380 ● Projeção do valor para aquele veículo zero km > Para calcular essa projeção, vamos usar a fórmula de índices de depreciação (informada no tópico de depreciação - custos fixos), só que fazendo o caminho inverso (não queremos saber a depreciação dos próximos anos e sim veículo custava quando era 0km) ➢ Exemplo: considerando o caso já mostrado na parte de depreciação (ônibus VW 15-190, preço referencial de R\$ 100.000,00 e 8 anos de uso) Y=-0,0200788202748401+0,691025454662637/X-1,84853650131968/X^2 +1,33466828255716/X^3  $Y(1) = 15,71\%$  $Y(2) = 3.01\%$ ,  $Y(3) = 5,43\%$  $Y(4)$  5,80% Y (5) 5,49%  $Y(6) = 4.99\%$  $Y(7) = 4,48%$ Y (8) = 4,00% Projeção do valor do veículo 0km = R\$ 100.000,00/[(1-15,71%)\*(1-3,01%) \*(1-5,43%) \*(1-5,80%) \*(1-5,80%)\*(1-4,99%)\*(1-4,99%)\*(1-4,48%)\*(1-4,00%)] = R\$ 166.755,00 3.1.2. Feito isso, basta aplicar a seguinte fór e Acessórios (R\$/km) = Projeção do valor do veículo paradigma \* Coeficiente de Manutenção da faixa correspondente/pela quilometragem média mensal 3.2. Mão de obra para manutenção: 3.2.1. São duas variáveis: 3.2.1.1. Valor da Remuneração do motorista: utilizar o valor já informado pelo usuário no tópico 1 do custo fixo 3.2.1.2. Distância média percorrida pela frota: usar o valor da distância média mensal percorrida pela frota de ônibus. 3.2.2. Com isso, basta aplicar a seguinte fórmula: Mão de obra de Manutenção (R\$/km) = (9,62% \* Remuneração do motorista) / distância média percorrida pelo ônibus. **4. LUBRIFICAÇÃO**

- 4.1. O usuário deve informar:
- 4.1.1. Preço do litro de óleo do motor (usar valor atual como padrão)
- 4.1.2. Preço do litro de óleo de caixa (usar valor atual como padrão)

https://sei.go.gov.br/sei/controlador.php?acao=documento\_imprimir\_web&acao\_origem=arvore\_visualizar&id\_documento=46193856&infra\_sistema=100000100&infra\_unidade\_atual=5738&infra\_hash=a19f007ed... 19/21

4.1.3. Preço do litro de óleo do diferencial (usar valor atual como padrão)

4.1.4. Preço do litro do fluido de freio (usar valor atual como padrão)

4.1.5. Preço da graxa (usar valor atual como padrão)

4.2. Com isso, basta aplicar a seguinte fórmula:

Lubrificação (R\$/km) = (0,0023\*PREÇO DO ÓLEO DO MOTOR) + (0,00048\*PREÇO DO ÓLEO DA CAIXA) + (0,00044\*PREÇO DO ÓLEO DO DIFERENCIAL) + (0,00002\*PREÇO DO FLUÍDO DE FREIO) + (0,00006\*PREÇO DO KILO DA GRAXA)

## **5. LIMPEZA**

5.1. O usuário deve informar: 5.1.1. Preço de uma limpeza (usar como padrão o valor atual) 5.1.2. Periodicidade de limpeza em km (usar como padrão 1.000km) 5.2. Com isso, basta aplicar a seguinte fórmula: Limpeza (R\$/km) = (preço unitário / periodicidade) **BDI** 1. ISS 1.1. O usuário deve informar o ISS da sua cidade 1.2. O resto dos coeficientes padrões são os seguintes: 1.2.1. Despesa administrativa: 3% 1.2.2. Seguro: 0,4% 1.2.3. Risco: 0,50% 1.2.4. Despesa Financeira: 0,59% 1.2.5. Margem de Lucro: 6,65% 1.2.6. PIS: 0,65% 1.2.7. COFINS: 3% 1.3. Com isso, basta aplicar a seguinte fórmula: BDI (%) = (1+despesas administrativas + seguro+ risco) \* (1+despesas financeiras) \* (1+margem de lucro) / (1-ISS-PIS-COFINS) – 1 BDI  $(^{9}$ <sub>0</sub> $) = (4,80*1,59*7,65) / ((1-(3,65+5)) - 1) = 6,75$ OBS: Para MEI, retira-se o ISS, PIS e COFINS. Assim a fórmula fica: BDI (%) = (1+despesas administrativas +seguro+ risco) \*(1+despesas financeiras) \*(1+margem de lucro) - 1

# **TOTAL**

## **Custos fixos (com BDI)**

= (1+BDI) \* (motorista + depreciação + remuneração de capital + licenciamento/taxas/seguros + implementos)

## **Custos variáveis (com BDI)**

 $=$  (1+BDI) \* (km percorrida) \* (rodagem + combustível + manutenção + lubrificação + limpeza)

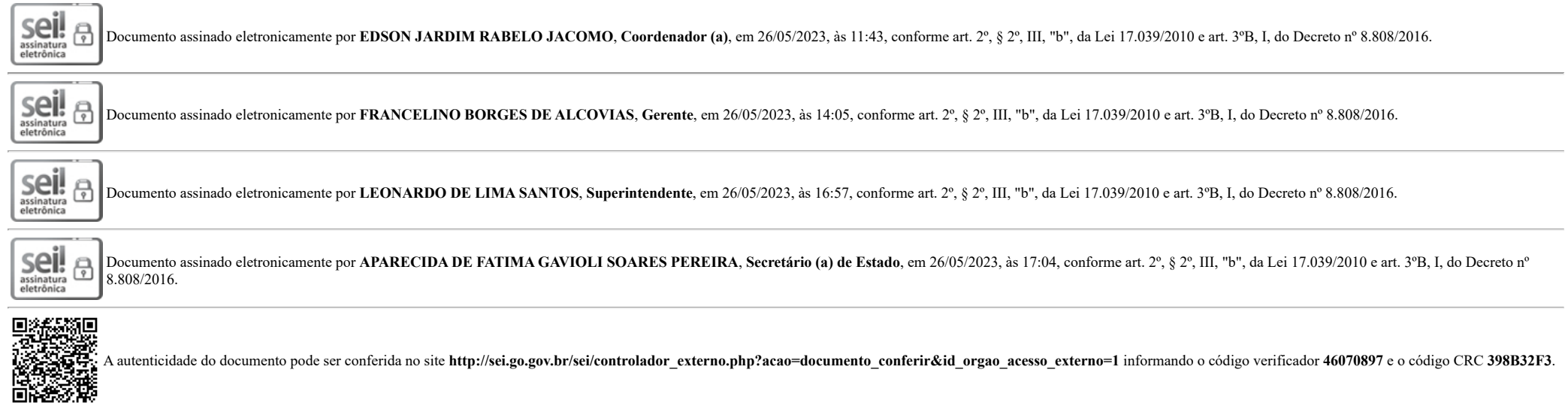

DEPARTAMENTO DE TRANSPORTE ESCOLAR AVENIDAANHANGUERA 1630, S/C - Bairro SETOR LESTE VILA NOVA - GOIANIA - GO - CEP 74643-010 - (62)3201-4050.

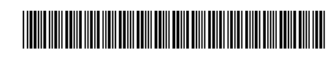

Referência: Processo nº 202200006085506 SEI 46070897

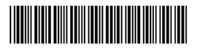